# **Britský národní korpus základy práce s vyhledávači v BNC (Obenausová Světlana, PhDr. MLitt, Ph.D.)**

[Osobní data ke kapitole](file:///d:/lmsunifor%20live/pedagogicka/pdftemp/Kapitola_20110426-085948.tmp#) [Obsah kapitoly](file:///d:/lmsunifor%20live/pedagogicka/pdftemp/) [Study guide](#page-0-0) Part 1 - Introduction Part 2 - Getting started Part 3 - Samples and frequency Part 4 - Capitals and search fields Part 5 - Part of speech [Text kapitoly](file:///d:/lmsunifor%20live/pedagogicka/pdftemp/Kapitola_20110426-085948.tmp#) ш

## evropský sociální fond v ČR **EVROPSKÁ UNIE** INVESTICE DO ROZVOJE VZDĚLÁVÁNÍ

# **The British National Corpus basic guidelines to using concordancers**

## **Attainment targets**

If you go through all texts and exercises in this chapter, you will be able to search in the BNC quite competently, using one of the best concordancers the Web Sketch Engine, also known as Corpus Architect.

# <span id="page-0-0"></span>**Study guide**

This chapter is written in English, because the Web Sketch Engine also operates in English and your searches will be done in English. It is not obligatory to go through all parts of this short course. However, if you want to be a competent user of the BNC, it is suggested that you go through all units, in the order as they appear, and solve all exercises. This will help you to learn not only the necessary terminology, but also to use the WSE efficiently.

If you find this course too difficult, you can do only simple searches using the BNC basic search, which is a free demo version and you will get 50 random hits from the corpus.

#### <http://www.natcorp.ox.ac.uk/>

[This](http://retiring.sketchengine.co.uk/login/) is the link to the Sketch Engine used in this course. There exist other links to a later version of the corpus, yet these new versions do not correspond witn screenshots used in my course.

#### <span id="page-0-1"></span>**Part 1 - Introduction - terminology <b>D**

In this part you will learn all the necessary terminology you will need for your searches in the BNC. **[Terminology](http://unifor.upol.cz/pedagogicka/Unifor/resources/imported_chapters/chapter_1684/)** 

## <span id="page-0-2"></span>**Part 2 - Our first search**

In this part you will start searching in the BNC. [Getting started](http://unifor.upol.cz/pedagogicka/Unifor/resources/imported_chapters/chapter_1685/)

## <span id="page-0-3"></span>**Part 3 - Samples and frequency <b>P Page 1** of 2

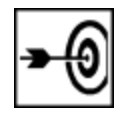

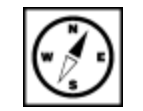

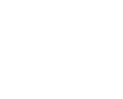

You will learn how to make smaller samples and how to create frequency lists. [Samples and frequency](http://unifor.upol.cz/pedagogicka/Unifor/resources/imported_chapters/chapter_1686/)

# <span id="page-1-0"></span>Part 4 - Capitals and search fields **0**

Do capitals matter? How can you use different search fields to get good results? [Capitals and search fields](http://unifor.upol.cz/pedagogicka/Unifor/resources/imported_chapters/chapter_1687/)

# <span id="page-1-1"></span>**Part 5 - Part of speech, tags, attributes**

In this part we will learn how to specify your search if you want to find e.g. water as a verb only. [Part of speech](http://unifor.upol.cz/pedagogicka/Unifor/resources/imported_chapters/chapter_1688/)

#### **Summary**

You have learnt the basics and you can start searching in the BNC. If you want to learn more, go to the second part of this short course.

#### **Questions**

- 1. What is the British National Corpus?
- 2. What is the difference between searching through lemma and word form?<br>3. Think about wavs how to use the WSE for preparing exercises for your sti
- Think about ways how to use the WSE for preparing exercises for your students.

#### **Key words**

- concordance
- lemma
- query
- keyword
- collocation
- node tag

#### **References**

<http://retiring.sketchengine.co.uk/login/> - we are using this version of the Sketch engine in the course. <http://www.natcorp.ox.ac.uk/corpus/index.xml> <http://www.natcorp.ox.ac.uk/> - BNC simple search - 50 hits only [www.collins.co.uk/Corpus/CorpusSearch.aspx](http://www.collins.co.uk/Corpus/CorpusSearch.aspx) <http://corpus.byu.edu/bnc/> <http://www.americancorpus.org/> - Corpus of contemporary American English

[Osobní data ke kapitole](file:///d:/lmsunifor%20live/pedagogicka/pdftemp/Kapitola_20110426-085948.tmp#)

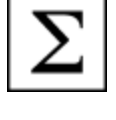

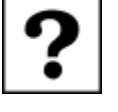

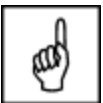

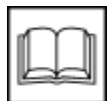

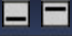